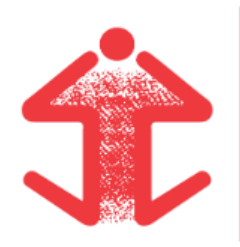

#### SINASEFE - SINDICATO NACIONAL DOS SERVIDORES FEDERAIS DA EDUCAÇÃO BÁSICA, PROFISSIONAL E TECNOLÓGICA Seção Sindical do Instituto Federal de Educação, Ciência e Tecnologia Catarinense - Litoral do Vale do Itajaí/SC CNPJ: 03.658.820/0056-37 Rua Pedro H. Amorim, 169, ap. 101. Centro - Camboriú/SC. CEP: 88340-215 47 3365-1982 | secretaria@sinasefe-ifc.org | sinasefe-ifc.org/litoral

*Página 1 de 3*

# **ANEXO IV - FORMULÁRIO PARA RECURSOS À COMISSÃO ELEITORAL**

### **Recorrente:**

O preenchimento do nome e dados pelo(a) recorrente é obrigatório.

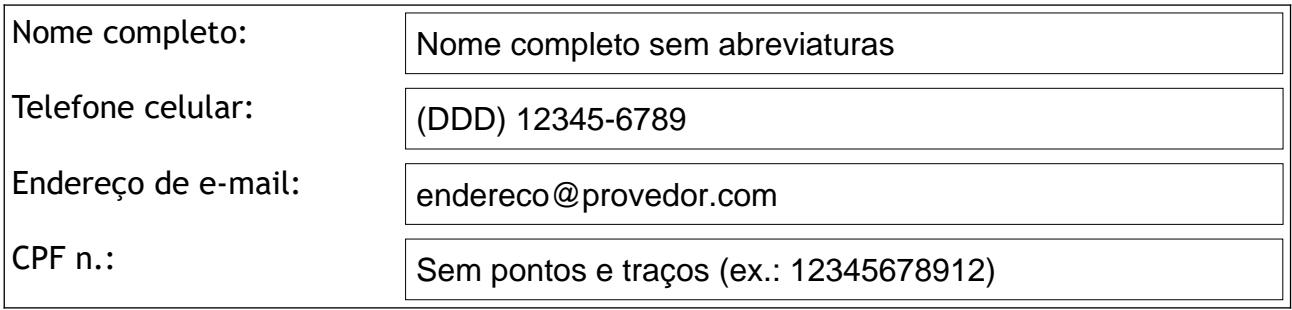

### **Objeto do recurso:**

Descreva o objeto do recurso em até 500 caracteres (ex.: É objeto de recurso a decisão tomada pela Comissão Eleitoral no dia...).

### **Fundamentação:**

Descreva a fundamentação do recurso em até 2.500 caracteres (ex.: A decisão tomada pela Comissão Eleitoral foi equivocada porque o Regimento Interno da Seção Litoral versa que...).

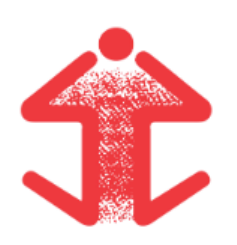

#### SINASEFE - SINDICATO NACIONAL DOS SERVIDORES FEDERAIS DA EDUCAÇÃO BÁSICA, PROFISSIONAL E TECNOLÓGICA Seção Sindical do Instituto Federal de Educação, Ciência e Tecnologia Catarinense - Litoral do Vale do Itajaí/SC CNPJ: 03.658.820/0056-37 Rua Pedro H. Amorim, 169, ap. 101. Centro - Camboriú/SC. CEP: 88340-215 47 3365-1982 | secretaria@sinasefe-ifc.org | sinasefe-ifc.org/litoral

*Página 2 de 3*

#### **Pedidos:**

Descreva os pedidos do recurso em até 1.000 caracteres (ex.: O recurso merece provimento; A decisão tomada pela Comissão Eleitoral merece ser reformada...).

Termos em que pede deferimento.

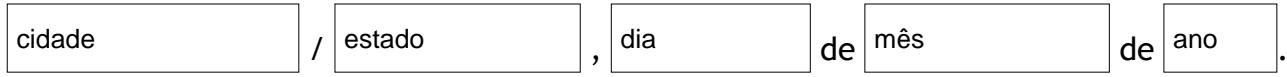

*Campos de aceite obrigatório para recebimento e processamento do requerimento pela Comissão Eleitoral:*

Estou ciente de que é minha exclusiva responsabilidade a exatidão e veracidade das informações preenchidas neste documento.

Estou ciente de que é minha exclusiva responsabilidade a verificação de minhas caixas de correio eletrônico (inclusive caixa spam, lixo eletrônico e outras) para a realização da assinatura eletrônica neste documento, a ser solicitada após recebimento e processamento do requerimento pela Comissão Eleitoral.

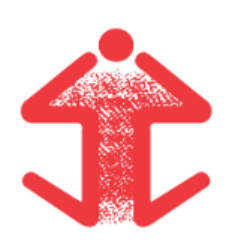

SINASEFE - SINDICATO NACIONAL DOS SERVIDORES FEDERAIS DA EDUCAÇÃO BÁSICA, PROFISSIONAL E TECNOLÓGICA Seção Sindical do Instituto Federal de Educação, Ciência e Tecnologia Catarinense - Litoral do Vale do Itajaí/SC CNPJ: 03.658.820/0056-37 Rua Pedro H. Amorim, 169, ap. 101. Centro - Camboriú/SC. CEP: 88340-215 47 3365-1982 | secretaria@sinasefe-ifc.org | sinasefe-ifc.org/litoral

*Página 3 de 3*

# **Assinatura eletrônica do(a) requerente:**

*(O processamento da assinatura eletrônica será providenciado pela Comissão Eleitoral, que será solicitada ao(à) requerente em seu endereço de e-mail acima informado).*

## *Campo exclusivo para preenchimento da Comissão Eleitoral:*

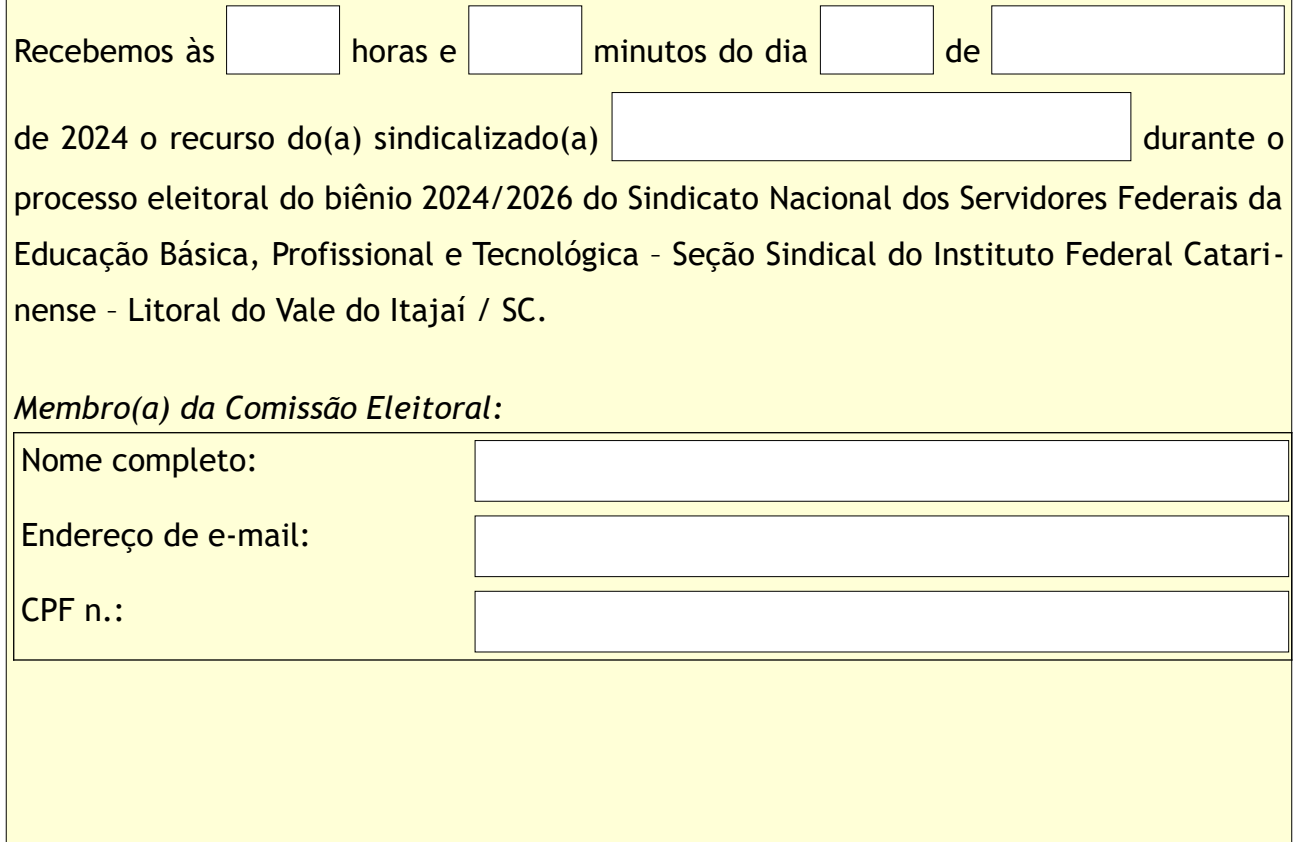